<mark>3</mark> 登録

## ログインID/パスワードの通知

## 研修管理システム登録完了のお知らせ メール

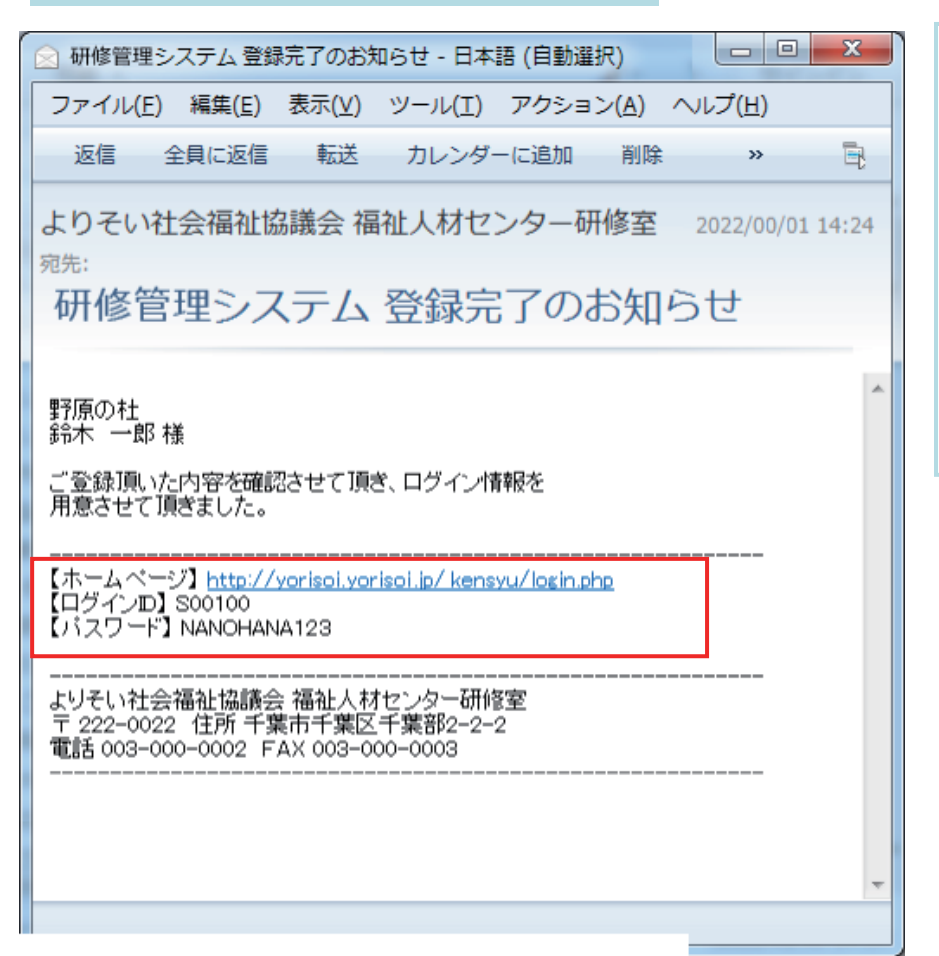

管理者の確認が完了して、 登録の申請が承認されると、 「研修管理システム登録完了の お知らせ」メールが送信され、 メール内で システムへの 「ログインID」と 「パスワード」が通知されます。